# **Meine Bestellung:**

# Öffentlich-rechtlicher Bildungsträger

Per E-Mail an: **schulen@lexware.de** oder telefonisch unter **0800 – 7234 271**

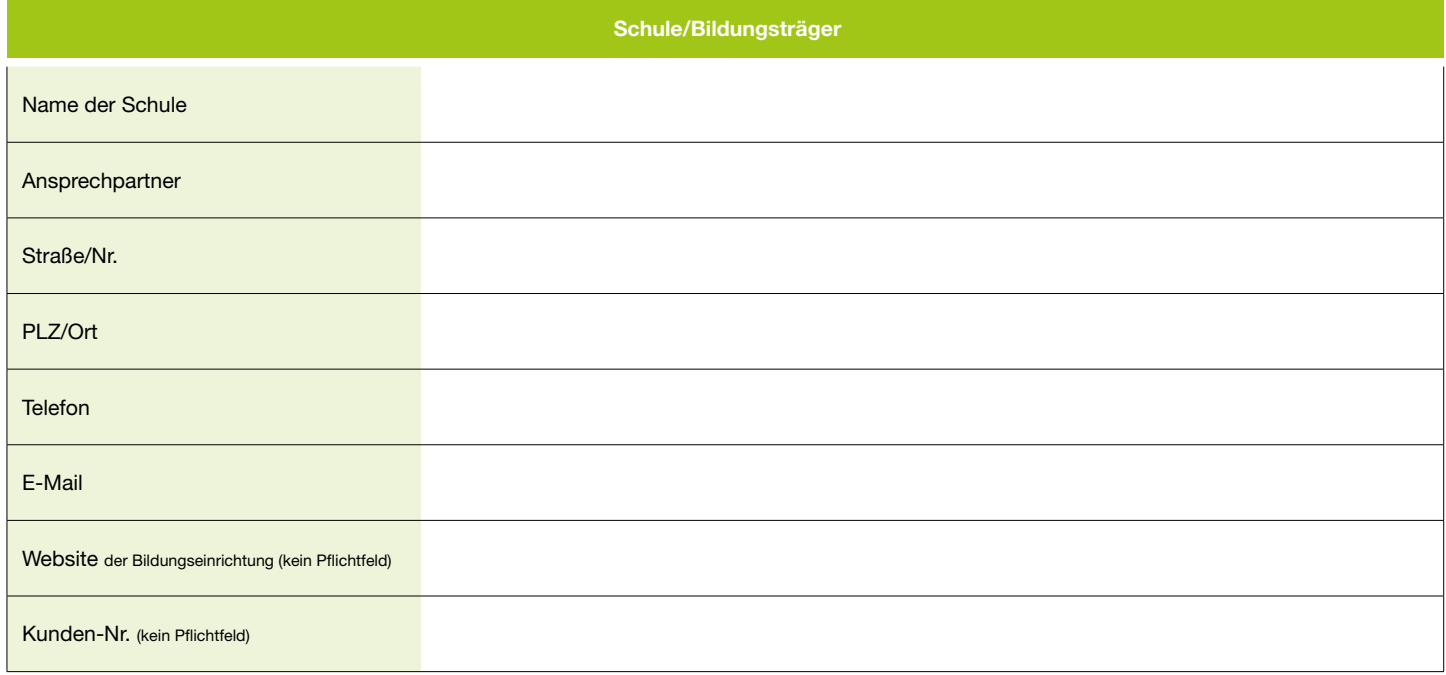

# Wählen Sie Ihre passende Lehrversion:

## 1

### $(1)$  Arbeitsmethode 1: "Meine Firma"

Jeder meiner Schüler\*innen arbeitet mit seinem eigenen Programm, in seinem eigenen Mandanten<br>
Indebt in seinem eigenen Firme und bucht in seiner eigenen Firma.

Installationshinweis: In diesem Fall müssen Sie das Programm an jedem Arbeitsplatz installieren.

### Und jetzt starten Sie am besten gleich durch und testen Lexware excel im unternehmen **4 Wochen kostenlos.**  Wählen Sie aus folgenden Programmen aus:

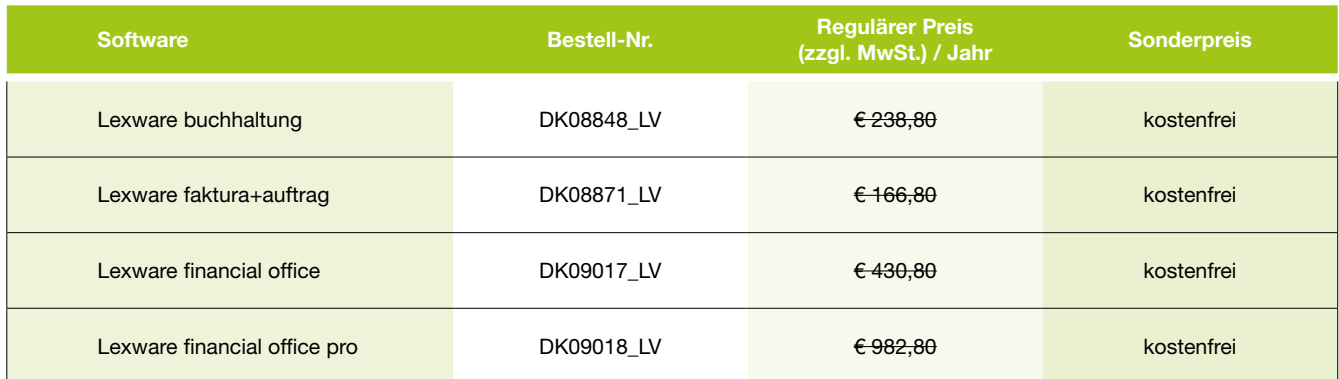

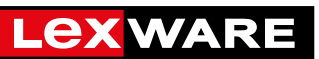

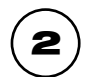

### Arbeitsmethode 2: "Unsere Firma"

Alle meine Schüler\*innen arbeiten in einem Programm, im gleichen Mandanten und buchen in einer Firma.

### Für diese Arbeitsmethode steht Ihnen folgendes Programm zur Verfügung:

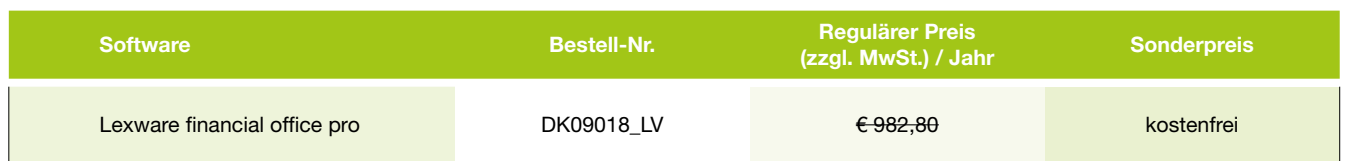

## Für diese Arbeitsmethode brauchen Sie Lizenzen,

## . a. a. e. e. m. e. m. e. m. e. m. e. m. e. m. e. m. e. m. e. m. e. m. e. m. e. m. e. m. e. m. e. m. e. m. e.<br>damit Ihre Schüler\*innen im gleichen Mandanten arbeiten können

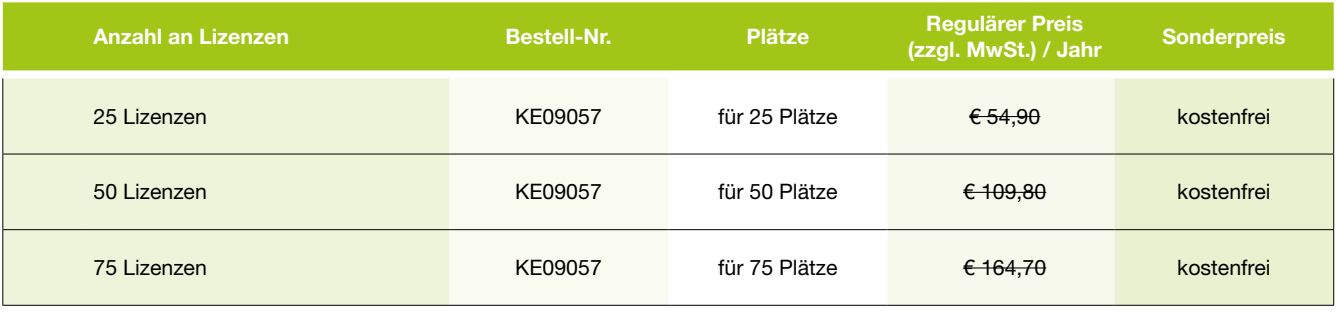

 $\textbf{3} \ )$   $\,$  Optional: Wählen Sie Schüler- und Studentenversionen für Übungszwecke zu Hause aus.

### Wählen Sie aus folgenden Programmen aus:

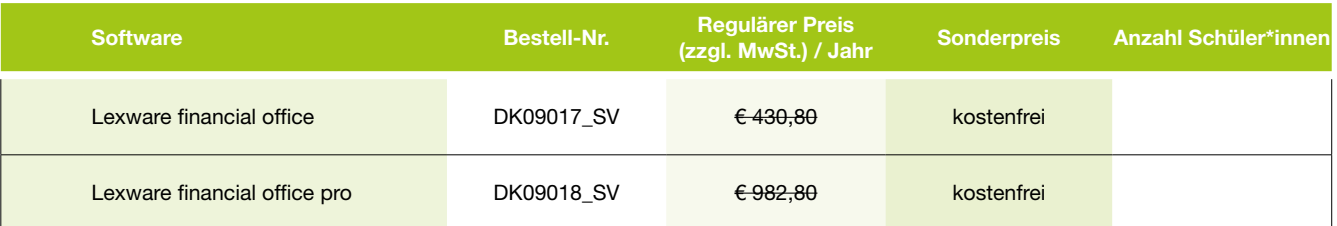

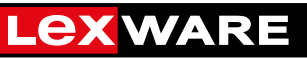

## Kunde

(bitte Lieferanschrift eintragen)

Name

Straße/Nr.

PLZ/Ort

Ob Kalkulation, Arbeitszeiterfassung oder Projektplaner – mit Lexware excel im unternehmen sparen Sie sich aufwähren aufwähndiges Herumprobieren die gewünschte Excel-Vorlage übernehmen und anpassen. Ein die gewün<br>Die gewünschte Excel-Vorlage übernehmen und angaste Excel-Vorlage übernehmen und angaste Excel-Vorlage überneh Lex.

Sehr geehrte Kundin, sehr geehrter Kunde,

**Herzlich willkommen bei Lexware!**

## Doch damit nicht genug – im Rahmen unseres Leistungsprogramms bieten wir Ihnen noch viel mehr Nutzungsvereinbarung

zwischen

#### • **Topaktuell:** Wir sorgen dafür, dass Ihr Produkt immer auf dem neuesten Stand ist. So brauchen Sie sich **• Bestens beraten:** Profi tieren Sie von den besten Excel-Tipps und Tricks von Deutschlands Excel-Experten Haufe-Lexware GmbH & Co KG Munzinger Straße 9, 79111 Freiburg

Nr. 1, Bernd Held. Abonnieren Sie über die Startseite Ihres Produkts gleich den kostenlosen Expertenund

**• Bereichernd:** Durch unser vielfältiges Seminar- und Schulungsangebot können Sie Ihr Wissen gezielt Name Bildungsträger:

**• Information: Information: Information: Anschrift: Anschrift:** Profilex and the profile of the profile von hilfreichen Beiträgen, cleveren Beiträgen, cleveren Beiträgen, cleveren Beiträgen, cleveren Beiträgen, cleveren Anschrift:

**• Vernetzt:** Bauen Sie Ihre berufl ichen Kontakte auf den Lexware Online-Plattformen (z. B. mit der XING-*– nachfolgend "Partner" genannt –*

## .<br>Haufe-Lexware entwickelt und vertreibt kaufmännische Software. Der Partner führt Schulungen im kaufmännischen Bereich durch.

#### § 1 Vertragsgegenstand

Die Vertragspartner vereinbaren, dass Haufe-Lexware dem Partner Schuist es gestattet, die überlassene Software ausschließlich im Rahmen der Deutschulungsteilnehmer darauf hingewiesen werden "dass die lungssoftware zu Sonderkonditionen zur Verfügung stellt. Dem Partner Schulung zu nutzen.

e soweren siem Haard Eexward dem Lamer eine als Sonater and<br>Studentenversion gekennzeichnete Software zur Verfügung. Dem ● gesetzlich vorgeschriebene Pflichtmeldungen, insbes Partner wird das Recht eingeräumt, diese Software ausschließlich den anweisung Und jetzt starten Sie am besten gleich durch und testen Lexware excel im unternehmen **4 Wochen**  Des Weiteren stellt Haufe-Lexware dem Partner eine als Schüler- und Schulungsteilnehmern kostenfrei zu Übungszwecken zur Verfügung zu stellen.

#### § 2 Lizenzrechte

Im Soorgase ast Schalangssermare erhalt ast i annormalitierung<br>scodes, die ihm in Abrede zu den Allgemeinen Lizenzbedingungen von ander then straf- wie zivilred Mit Übergabe der Schulungssoftware erhält der Partner Aktivierung-Haufe-

in § 1 vereinbarten Nutzungsbeschränkung auf mehreren Rechnern bzw. Lexware die Möglichkeit und das Recht eröffnen, das Produkt gem. der Servern zu installieren. Alle weiteren Bestimmungen der Allgemeinen Geschäftsbedingungen behalten weiterhin Gültigkeit.

Software geltenden AGB's beschränkt.<br>' Für die als Schüler- und Studentenversion gekennzeichnete Software bleibt das Installationsrecht auf die Vorschriften gemäß der für die

#### § 3 Pflichten des Partners

Der Partner hat dafür Sorge zu tragen, dass

- **Gutton Sie auf den Button Sie ihre Anmelden Button "Anmelder Software nicht gewerbsmäßig († 1998)**<br>● die zu Schulungszwecken überlassene Software nicht gewerbsmäßig genutzt und veräußert werden darf,
	- utzen.<br>unberechtigte Dritte weitergegeben oder veräußert werden darf und Suberechtigte Dritte weitergegeben oder veräußert werden darf und • die Schulungsteilnehmer darauf hingewiesen werden ,dass die als Schüler- und Studentenversion gekennzeichnete Software nicht an
		- gesetzlich vorgeschriebene Pflichtmeldungen, insbesondere Elster\* und Dakota\*\*-Meldungen, aus der Software nicht übermittelt werden dürfen.
		- Ebenso ist der Partner nicht berechtigt, die Software zu gewerbsmäßigen Zwecken zu nutzen.

be der Schulungssoftware erhält der Partner Aktivierung- Haufe-Lexware behält sich vor, Zuwiderhandlungen gegen diese Pflichten straf- wie zivilrechtlich zu verfolgen.

#### § 4 Softwarerechte

Die ausschließlichen Rechte an der Software sowie sonstiger zur Verfügung gestellter Unterlagen verbleiben bei Haufe-Lexware.

Der Partner erklärt sich damit einverstanden, dass Haufe-Lexware im Rahmen von Werbemaßnahmen für das Produkt den Namen des Partners als Referenz verwendet.

Ort Chatum Datum Stempel / Unterschrift Partner Name Ansprechpartner/-in (leserlich)

Postfach 10 01 21, 79120 Freiburg, Kommanditgesellschaft, Sitz und Registergericht Freiburg, HRA 4408, www.lexware.de Elektronische Steuererklärung

komplementäre: Haufermentäre: Haufe-Lexis Technicology Antones, (Flettergichte Übertregung von Completenzieherungene \*\* Datenaustausch und Kommunikationen auf der Basis Technischer Anlagen (Elektronische Übertragung von Sozialversicherungsmeldungen)